## **INSTALLATION NOTICE**

**64801-97006**

**THIS PAGE MAY BE DISCARDED AFTER YOU PLACE THE DOCUMENT UNDER IT INTO THE BINDER.**

## **HP 64000-UX Software Installation Notice**

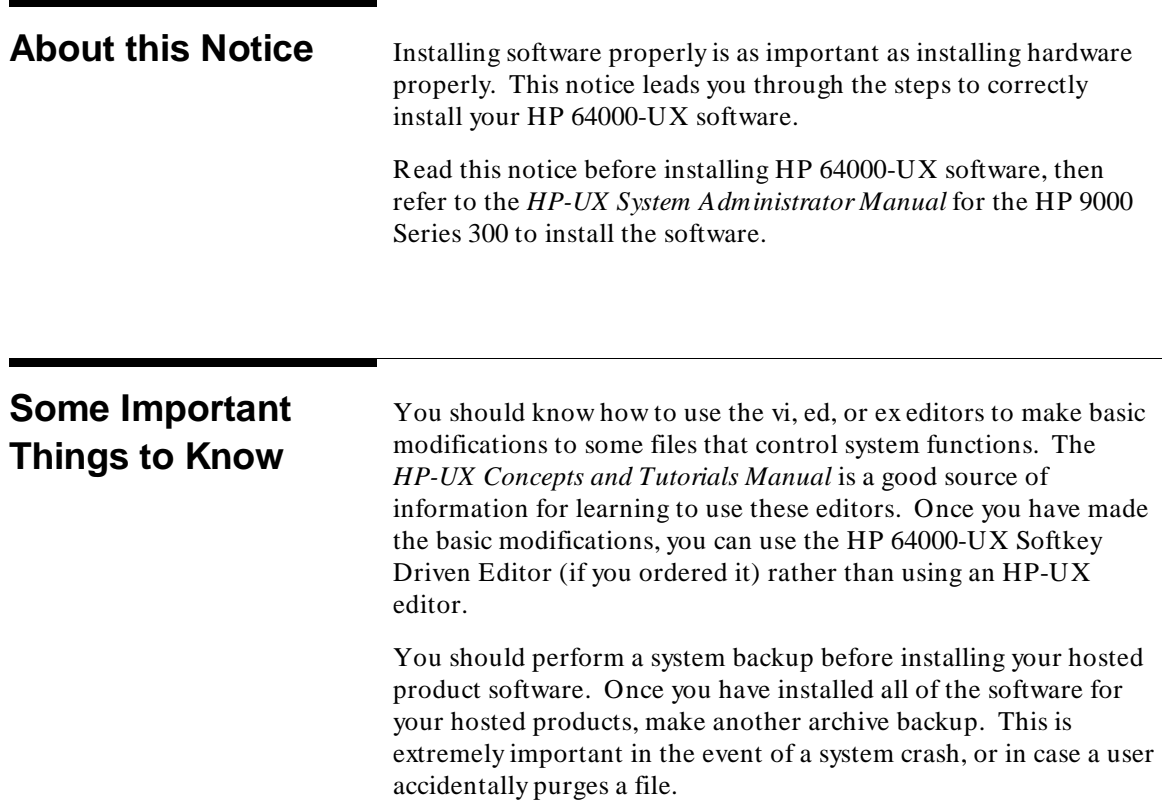

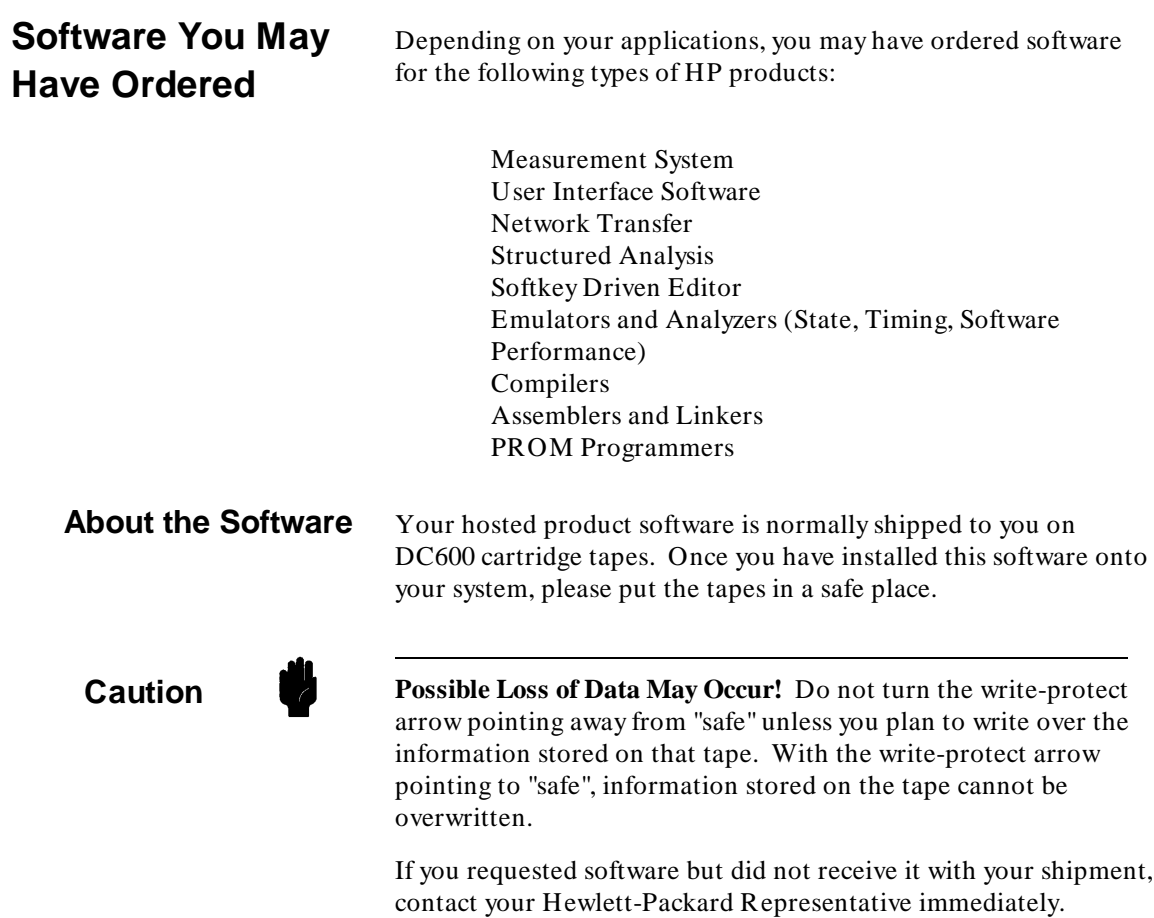

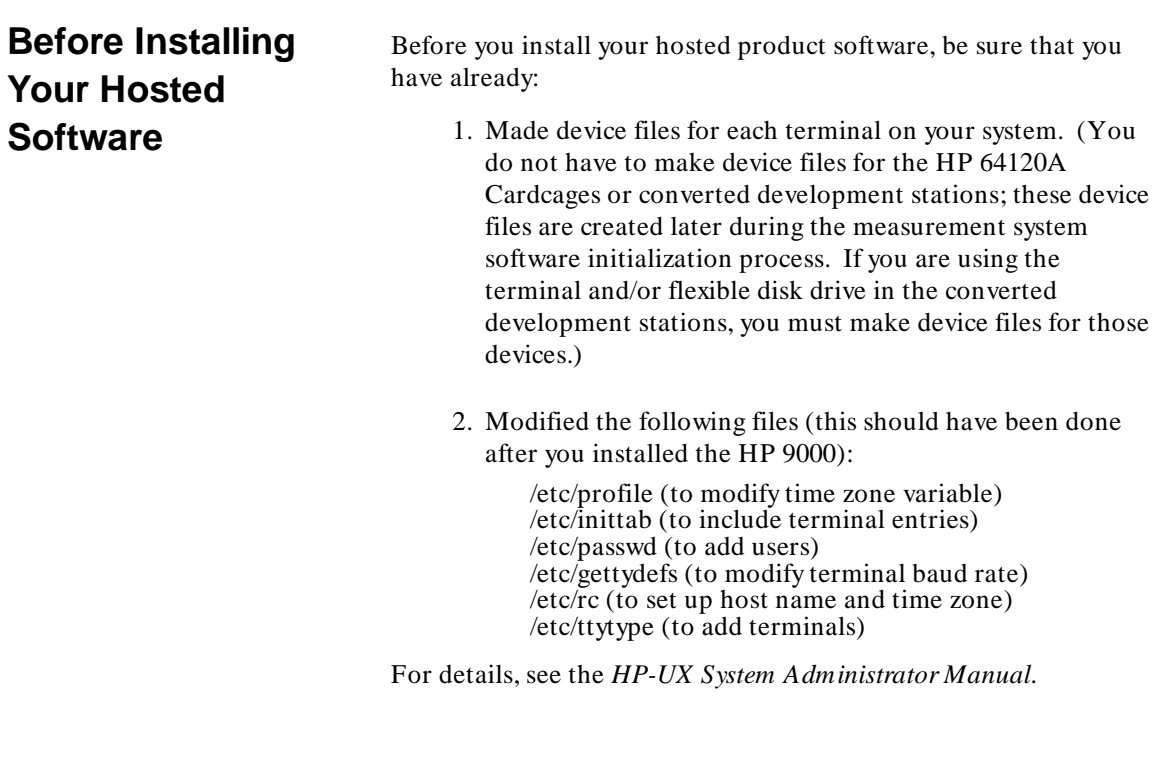

<sup>1</sup>**Installing HP 64000-UX Software**

Refer to the *HP-UX System Administrator Manual* to install your HP 64000-UX software on the HP 9000 Series 300.

**64801-97006, July 1989** 3

<sup>1</sup>**Notes**